# **ISM 324 and CSC 580 Collaborative Project Meeting**

*Introduction to Cloud Computing and Storage*

January 16, 2018

### **What does "the cloud" mean?**

### An example of a typical network diagram:

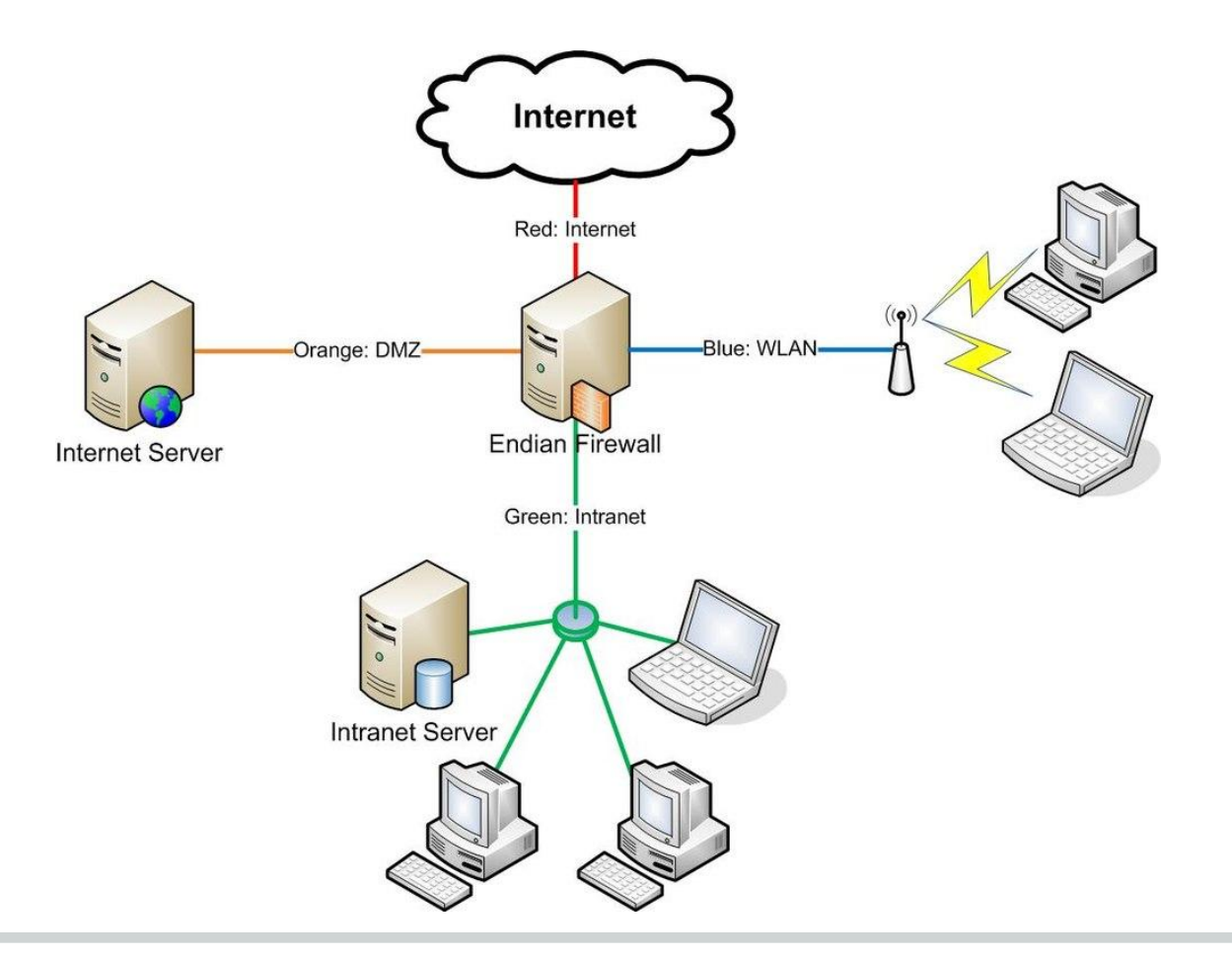

### **What does "the cloud" mean?**

An example of a typical network diagram:

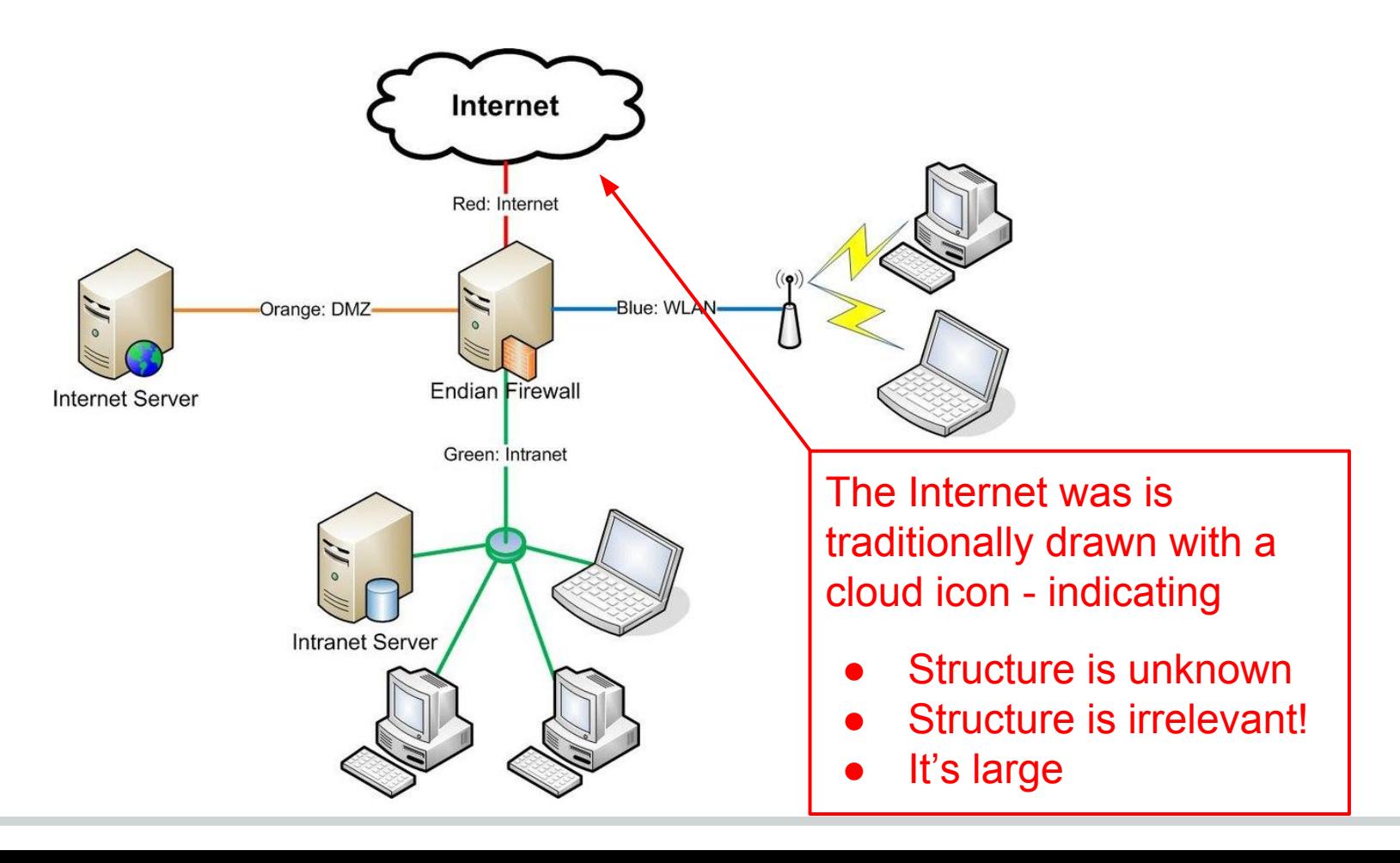

## **Cloud Computing / Services**

Definition: Using remote, Internet-based servers for computational or storage resources.

Some benefits:

- Accessible from anywhere, any time
- Maintenance done by someone else (unless self-hosted!)
- Cost-effective, as part of a shared data-center
- Scalable resources

Some drawbacks:

- Availability relies on Internet connection and server reliability
- Long-distance communication creates a performance hit
- Your data is on someone else's machines (unless self-hosted!)
- Co-located with others maybe even competitors

 *Trust is key!*

## **Cloud Computing**

*Idea*: Computational resources that run your programs are located and managed remotely.

Some examples:

- Amazon EC2 (Elastic Compute Cloud)
	- <https://aws.amazon.com/ec2/>
- Microsoft Azure
	- <https://azure.microsoft.com>
- **Google Cloud Platform Compute Products** 
	- <https://cloud.google.com/products/compute/>

Many services have a "free trial" account, or even free student accounts!

### **Cloud Storage** *Concepts*

Idea: Your data / files are stored on a remote server (not a computational service - just storage!)

### Two main models:

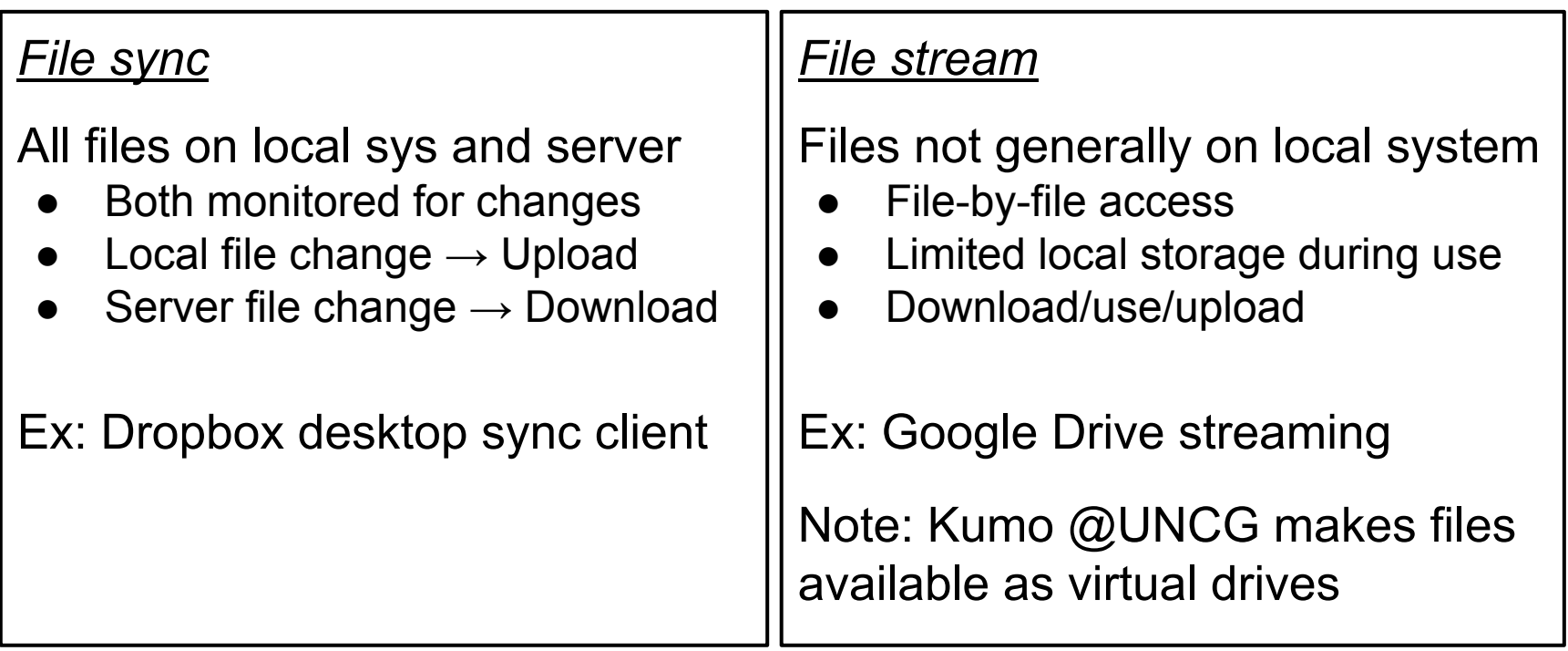

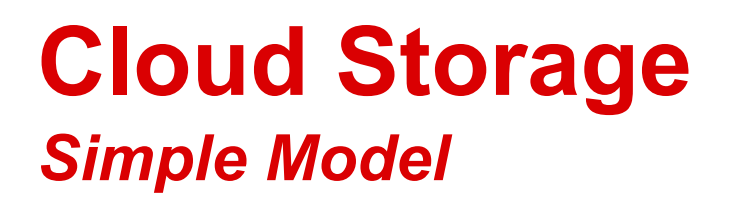

Think about: Where is data in the system?

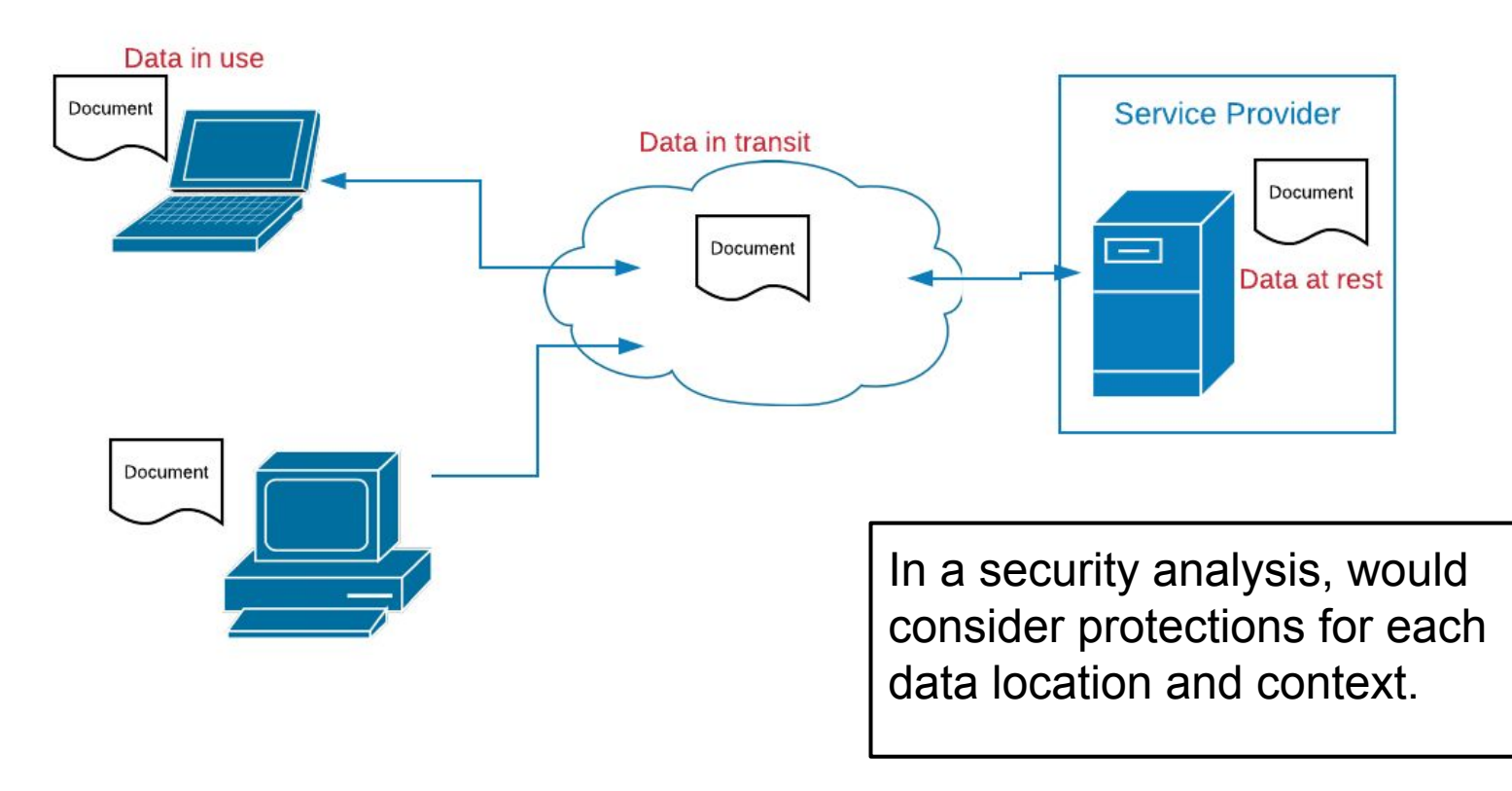

### *Examples - Mainstream Providers*

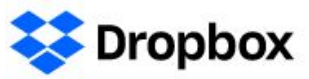

- First widespread system
- Released June 2007
- Created by 2 MIT students
- **Broadest support**
- Personal, premium, and business accounts
- Over 500 million users

#### Google Drive

- **Tightly integrated w/GSuite**
- Good sharing w/Google accts
- Support on all but Linux
- Supports HUGE files (5TB)
- Over 800 million users

#### box

- Started in 2004
- College project @USC
- Powerful sharing settings
- Support on all but Linux
- Workflow support
- **Business policy support**
- Over 50 million users

#### Microsoft

**OneDrive** 

- Tight integration in Win 10
- Great integration w/Office365
- No file versioning
- Some cross-platform support
- Over 115 million users (?)

UNCG users have unlimited storage on Box and Google Drive, and 1TB on OneDrive

*Example - Nextcloud*

Free, open-source system

- Server is simple PHP web application
- Sync clients for:
	- Windows, OSX, Linux
	- Android, iOS, Windows Mobile

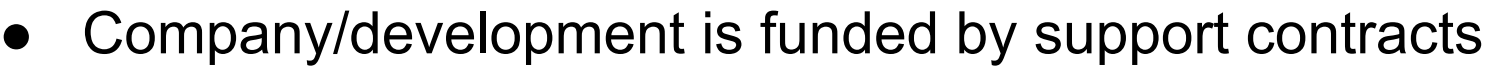

Security advantage of open source: Anyone can audit!

- But: Because people can, doesn't mean they will!
- $\dots$  in CSC 580 we will! (at least partially...)

*Still a matter of trust!*

Upcoming version (13.0) will support end-to-end encryption

- E2E encrypted data never leaves device unencrypted
- Version 13.0 currently at "release candidate 1" level

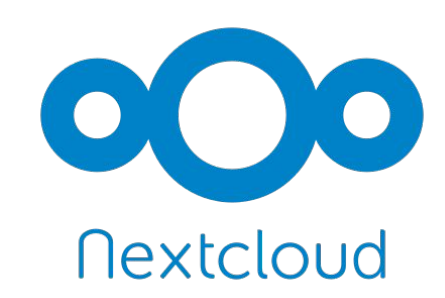

### *Nextcloud - Usage model 1: Get the software*

Download the software, run it on your server…

- If on your server: No cost after buying hardware (IT staff?) ○ … can use a remote managed server (e.g., Amazon EC2)
- All data stays on your equipment and in your control
- But: Must install, maintain, backup, patch all yourself

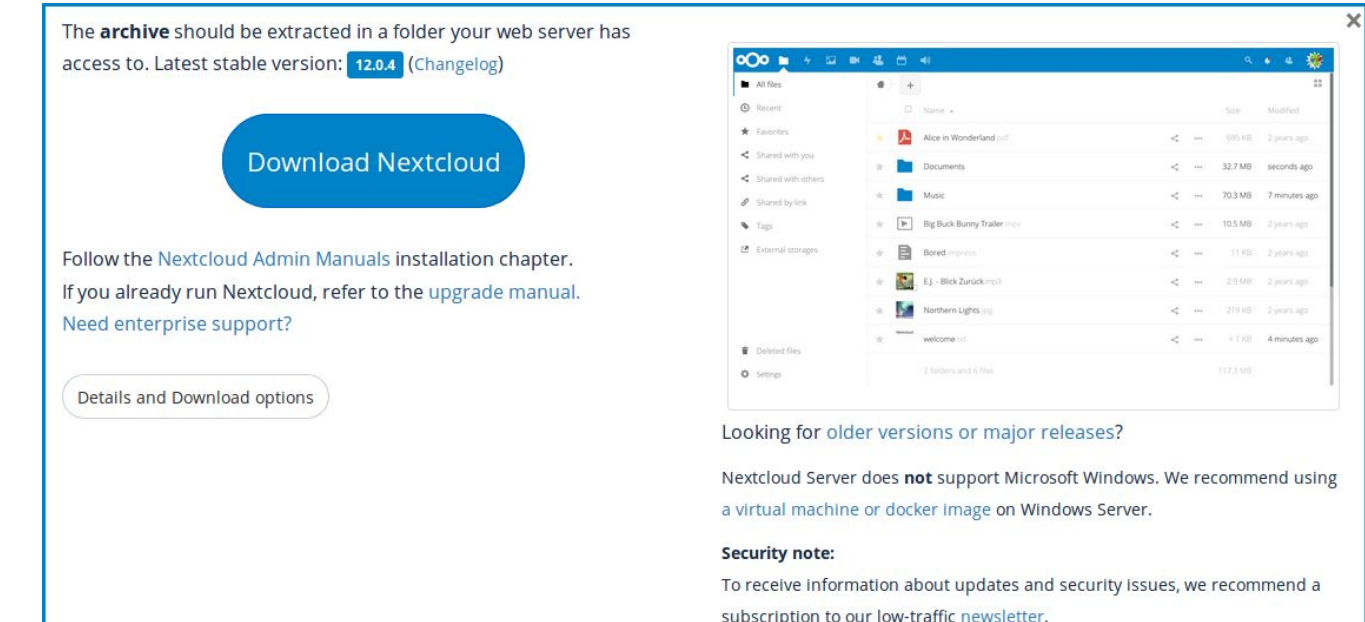

### *Nextcloud - Usage model 2: Buy a dedicated device*

Buy a box and plug it in!

#### Goal is plug and play

- Reality: Not quite...
- Access from anywhere
- Data on your devices

#### Note: Some similar proprietary solutions:

- **Seagate Personal Cloud**
- WD My Cloud

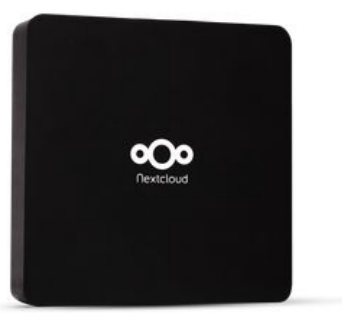

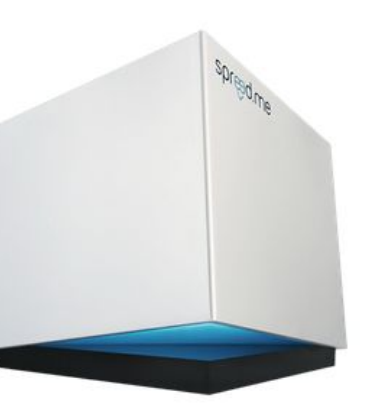

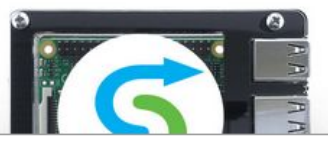

#### **Nextcloud Box**

The Nextcloud Box comes preinstalled with Nextcloud, running on Ubuntu-Core (based on the new super-secure, remotely upgradeable Linux app packages known as snaps) as the OS.

The box consists of a 1 TB USB3 hard drive from WDLabs, a Nextcloud case with room for the drive and a compute board, a microUSB charger, cables and adapters, a screw driver and screws

The Box is compatible with the Raspberry Pi 2 (not included!). Support for other boards (e.g. Raspberry Pi 3) is coming soon.

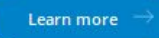

#### Spreedbox

Behind the award-winning designed device by struktur AG operates a secure video chat and file exchange solution for small enterprise usage.

It offers Strong end-to-end encrypted audio and video chat, a Nextcloud based file sync and share solution and advanced security features with a silicon hardware key generator.

The Spreedbox offers an optional SIP gateway, enabling web conferencing participants to dial in through a traditional telephone connection.

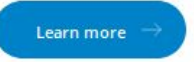

#### Syncloud

Syncloud is a home server device which fully supports Nextcloud.

It features easy installation and activation, selection of hardware among 10+ boards, easy use of external hard drives for storage, domain name for device and access to device through Internet, automatic HTTPS setup and more

#### [https://nextcloud.com/devices/](https://nextcloud.com/providers/)

### *Nextcloud - Usage model 3: Get a service provider*

True 3rd party cloud (like Dropbox, etc.!)

#### Over 50 different providers

- Different service levels
- **Free Enterprise**
- Different locations

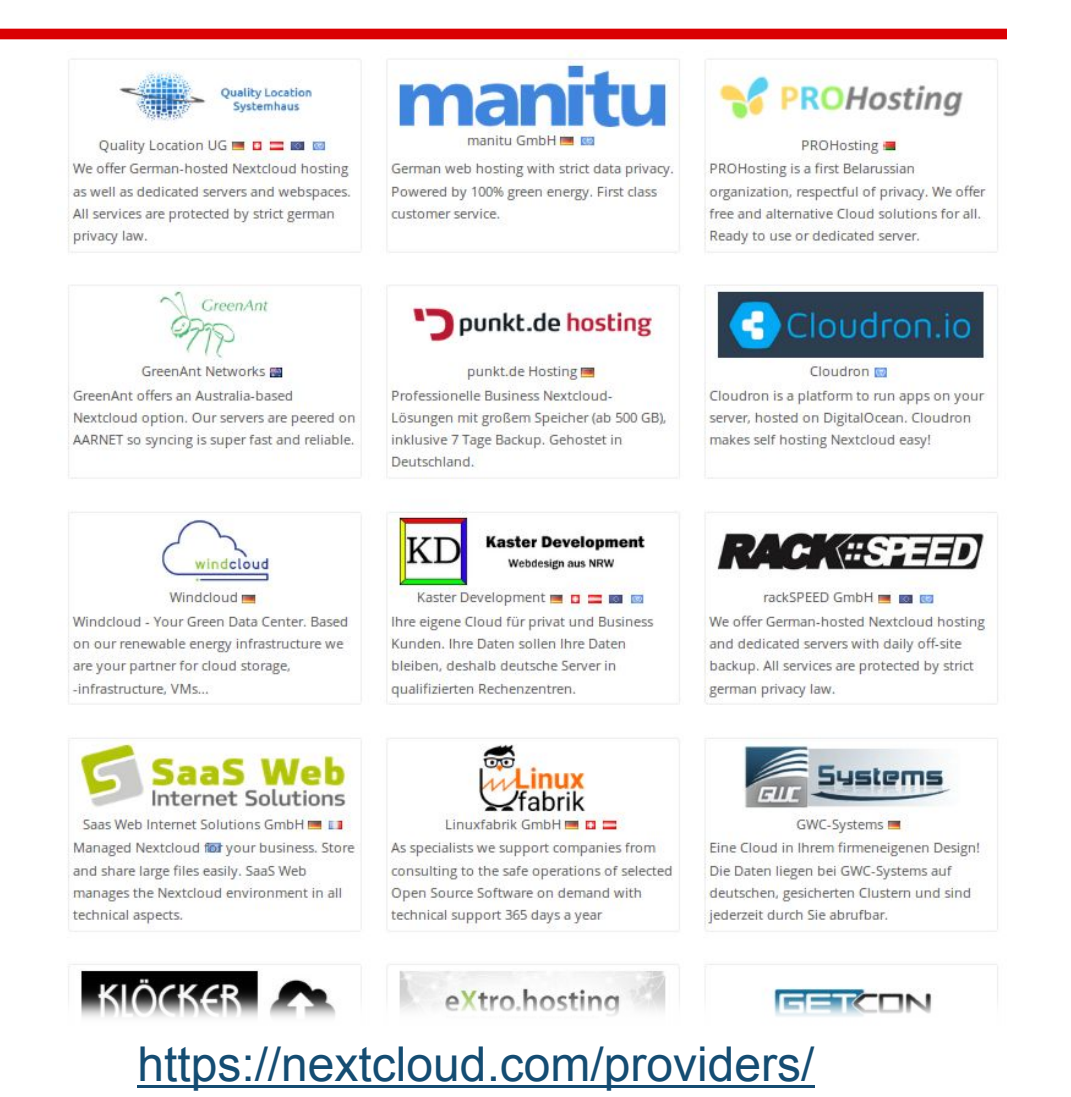

### **Demo….**

### Live demo of Nextcloud

And if that doesn't work… a pre-recorded demo

<https://youtu.be/BgjTHdzYC5w>